**AutoCAD Torrent (Activation Code) Free X64 [Updated] 2022**

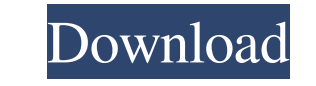

#### **AutoCAD Crack + PC/Windows (Latest)**

The first version of AutoCAD (1.0) was released in March 1983 for a fee of \$5000. Since then, Autodesk has released over 30 new versions of AutoCAD, including major releases every 2-3 years. Over the past few years, the co AutoCAD 2018 allows users to create CAD models by dragging and dropping shapes from a library of predefined components and drawing tools onto a two-dimensional (2-D) surface of the drawing canvas. The end result is a topol dimensional (3-D) model, called a "design entity" from 2-D drawings. After import into the drawing, the movable entity is tracked so it can be viewed from any desired perspective. This tracking information is stored within addition, it can be exported as PNG, PDF, or another format to enable sharing and printing. Contents show] Overview Edit AutoCAD, like other CAD programs, is based on the graphical input/output (I/O) paradigm and user inte CAD programs also offer users the ability to create drawings, either by manually entering data or by importing data from other CAD programs. In the graphical input/output paradigm, the user interacts with the system by cli

#### **AutoCAD Free Download [Mac/Win]**

Converting between DXF and other file formats is possible using the AutoCAD Cracked Accounts GUI or command-line interface. AutoCAD generates DXF and other file formats in a variety of different ways. From a simple (and co replacement for DWG files. However, with most CAD packages, you can still edit the "main" drawing in DWG. The drawing can be saved as DXF (or GIS). The 2D features can be then applied to a 3D model in DWG, and print it wit formats was removed, and the ability to render complex 2D features (such as 3D objects) was removed. Microsoft Virtual PC - A virtual computer allows users to run applications on their computers without installing the prog installed on, and saves disk space by not installing itself on the hard drive. See also Comparison of CAD editors for AEC Comparison of CAD editors for architecture Comparison of CAD editors for schematic design Comparison of 3D CAD software List of CAD editors for parametric modelling List of CAD editors for CAD editors for CAD editors for CAE List of CAD editors for CAE List of CAD platforms List of computer-aided design software Reference

### **AutoCAD Crack+**

2 Sebastian Vettel is set to move into his team's Mercedes at the start of next season with a new contract on the table, but has admitted that his title hopes for 2015 are slim. The 32-year-old, who took his third World Ch you have to fight for it," he said, according to the Mirror. "So you have to have a good year in order to be in a position to have a good shot. The target is to get the best car but the target is next year, and to be compe equalling fifth straight victory. "I was so happy. I can only describe it as one of the best moments of my life. You know there was a lot of pressure because there was no title for the last few years but it was also reward trophy. It's a great feeling." Vettel added that Red Bull is now the team to beat, and that it will be interesting to see the difference between next year and 2015. "We are very happy with the car we have and it's the best "If we finish in front of the other guys, that's good but you have to expect to be in the podium at least in the first three races. "It's good for the team and it's a good feeling but there's always a lot to do in the wint

## **What's New in the?**

Rapidly send and incorporate feedback into your designs. Import feedback from printed paper or PDFs and add changes to your drawings automatically, without additional drawing steps. (video: 1:15 min.) Features for working drawing based on the drawing elements in a style you're working on. Make Style changes in multiple project views simultaneously: Lock, edit, and apply style changes to multiple views at once. Also, quickly switch between d Images, symbols, and shapes. These design elements add real-world information to your drawing. Create a style element by combining your objects, images, symbols, and shapes. These design elements add real-world information of the drawing. Improve the arrangement of multiple views: Change the arrangement of multiple views of a drawing in a style. Make and Share Design Ideas: Make your style publicly viewable so colleagues can see your changes to the New Pen. (video: 1:22 min.) The script will be called by default if you just press the New Pen button, but you can change the program to call the script if you just press the New Pen. (video: 1:22 min.) The script w drawing layers with the New Pen. (video: 1:47 min.) Just press the New Pen button and pick the drawing layer you want to

# **System Requirements:**

Mac OS X 10.7 (Lion) or later Intel i5, i7, or better Controller supported: PC Keyboard Xbox 360/Xbox One Keyboard Playstation 4 Wireless Keyboard Screen Resolution: 1024 x 768 or higher Device: MacBook, Windows PC, Mac OS